addiscussion, tushu007.com

## << Authorware 6>>

- << Authorware 6.5>>
- 13 ISBN 9787115121387
- 10 ISBN 7115121389

出版时间:2004-1

页数:240

字数:376000

extended by PDF and the PDF

http://www.tushu007.com

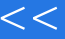

, tushu007.com

<< Authorware 6>>

 $\alpha$ 

Authorware

Authorware

 $\mathcal{H}$ 

## $\sim$  , tushu007.com  $\sim$

## Authorware 6>>

 $\begin{array}{cccccccc} 1 & 81.4 & 111 & 12.5 & 11.2 & 61.3 & 1521 \\ 152 & 81.4 & 192.5 & 141.6 & 232.4 & 2725 & 27.3 \\ 2931\text{ Wrdows} & 29.32 & 22.3 & 28.34 & 39.41 \\ 223 & 43.64 & 46.5 & \text{Mthcurve} & 47.51\text{Muthows} & 47.52 & 28.34 \\ \text{Aut} & 48.5 & 38.46 & 47.51\text{Muthows} & 47$ 1 1.1  $11.2$  6 1.3  $121.5$  14 1.6  $142$  14 2  $1521$  $240$ 

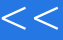

第一图书网, tushu007.com

<< Authorware 6>>

本站所提供下载的PDF图书仅提供预览和简介,请支持正版图书。

更多资源请访问:http://www.tushu007.com